#### <span id="page-0-0"></span>Változók hatálya

Kormányos Andor

Komplex Rendszerek Fizikája Tanszék

2020. szeptember 14.

# Változók hatálya

- A C nyelvben a változók hatályát a kapcsos zárójelek jelölik ki
	- **•** a függvényeken belül létrehozott változók lokálisak
	- csak a függvényből látszanak
	- ha a függvény egy másik függvényt hív, a lokális változót át kell neki adni

Ugyanez igaz a függvényparaméterekre

- a paraméterek csak a függvényen belülről érhetők el
- ugyanúgy működnek, mint a lokális változók

Változók deklarálhatók függvényeken kívül is

- **·** globális változók
- **•** ezek minden függvényből látszanak
- nem kell őket expliciten átadni függvényhíváskor
- a használatukat érdemes kerülni

#### Példa globális változóra

```
\frac{1}{1} #include \langle stdio.h >
2 # include < stdlib .h >
3
4 // some global variables
\frac{1}{5} int a = 12, b = 23;
6
\frac{1}{7} void fun1() {
8 \t a \t + = 2;9 }
10
11 void fun2 () {
12 printf ("%d\n\cdot n", a + b);13 }
14
15 int main ()
16 {
17 fun1 ();
18 fun2 ();
19 return 0;
20 }
```
#### Globális változók

a függvényeken kívül deklaráljuk

#### Példa globális változóra

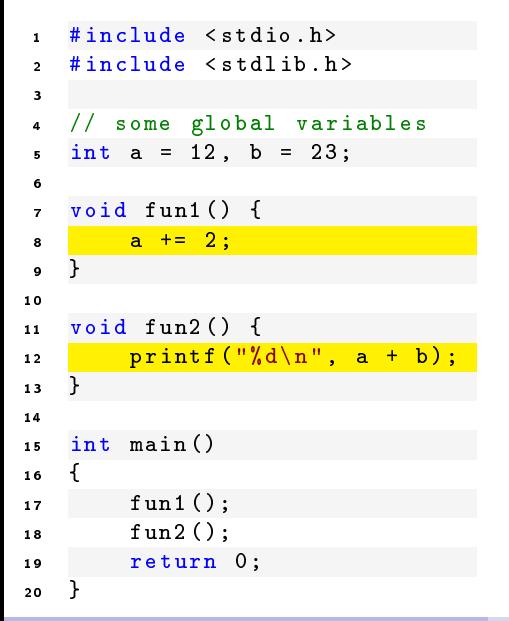

#### Globális változók

- a függvényeken kívül deklaráljuk
- tetszőleges függvényből hivatkozhatók
- **•** Figyelem!
	- általában utasítás nem szerepelhet függvényen kívül
	- kivéve globális változó inicializálása

```
1 # include < stdio .h >
\frac{1}{2} # include \le stdlib .h >
3
4 int main ()
5 {
6 \quad \text{int } a = 5:
7 \text{ for } (\text{int } i = 0; i < 10; i++)8 <mark>{</mark>
9 \quad \text{int } a = i + 1;10 \frac{1}{10} int c = i + 2;
11 printf \left( \sqrt{\frac{d}{d}} \cdot \frac{d}{d} \cdot \ln \right], a, c);
12 }
13 printf (\sqrt[n]{d} \n\mid n, a);
14 printf (\sqrt[n]{d}\n\cdot n', c);
15 return 0;
16 }
```
A kapcsos zárójelek új hatályt jelölnek ki

- **•** a {} blokkon belül új változók deklarálhatók
- nem látszanak a blokkon kívülr®l
- felüldefiniálják a külső változókat

```
1 # include < stdio .h >
\frac{1}{2} # include \le stdlib .h >
3
4 int main ()
5 {
6 \quad \text{int } a = 5;7 \text{ for } (\text{int } i = 0; i < 10; i++)8 <mark>{</mark>
9 \quad \text{int } a = i + 1;10 int c = i + 2;
11 printf ("%d %d\n", a, c);
12 }
13 printf (\sqrt[n]{d} \n\mid n, a);
14 printf ("%d\n\cdot n", c);
15 return 0;
16 }
```
A kapcsos zárójelek új hatályt jelölnek ki

- **•** a {} blokkon belül új változók deklarálhatók
- nem látszanak a blokkon kívülr®l
- felüldefiniálják a külső változókat

Fontos észrevenni:

**o**két külön változó a néven!

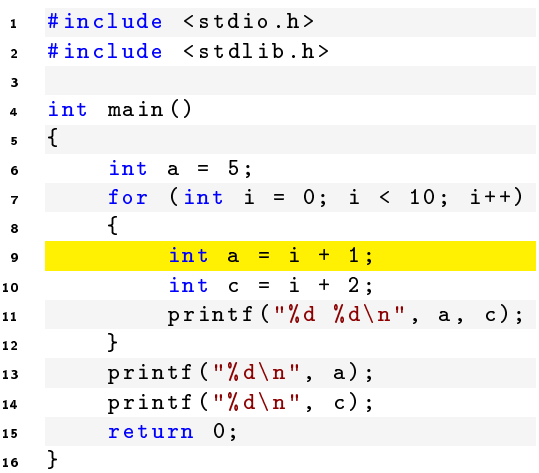

A kapcsos zárójelek új hatályt jelölnek ki

- **•** a {} blokkon belül új változók deklarálhatók
- nem látszanak a blokkon kívülr®l
- felüldefiniálják a külső változókat

Fontos észrevenni:

- **o**két külön változó a néven!
- a c változó kívülről nem látszik

```
1 # include < stdio .h >
2 # include < stdlib .h >
3
   int main ()\mathfrak{c}6 \quad \text{int } a = 5:
7 \text{ for } (\text{int } i = 0; i < 10; i++)8 {
9 \quad \text{int } a = i + 1;10 int c = i + 2;
11 printf ("%d %d\n", a, c);
12 }
13 printf (\sqrt[n]{d}\n\cdot n, a);
14 printf (\sqrt[n]{d}\n\cdot n', c);
15 return 0;
16 }
```
A kapcsos zárójelek új hatályt jelölnek ki

- **•** a {} blokkon belül új változók deklarálhatók
- nem látszanak a blokkon kívülr®l
- felüldefiniálják a külső változókat

#### Fontos észrevenni:

- **o**két külön változó a néven!
- a c változó kívülről nem látszik
- ezért a 13. sor fordítási hibát okoz